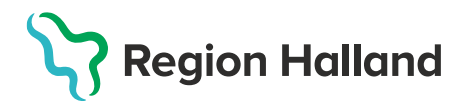

## **Stänga en journal och Logga ut från PMO**

**Stänga journal** (kortkommando Ctrl+Q)

1. För att stänga en öppen journal, **klicka på symbolen "***X"***.**

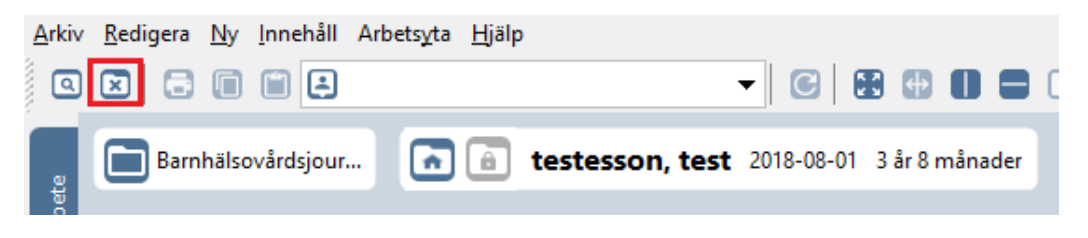

**Logga ut från PMO** (kortkommando Alt+F4)

1. Ta för vana att alltid stänga ner PMO på rätt sätt, dvs. antingen med hjälp av kortkommando, eller genom att fälla ner rullgardinsvyn i "**Arkiv**" och därefter "**Stäng**". Om PMO stängs ned på annat sätt finns risk att inloggningen ligger kvar i bakgrunden.

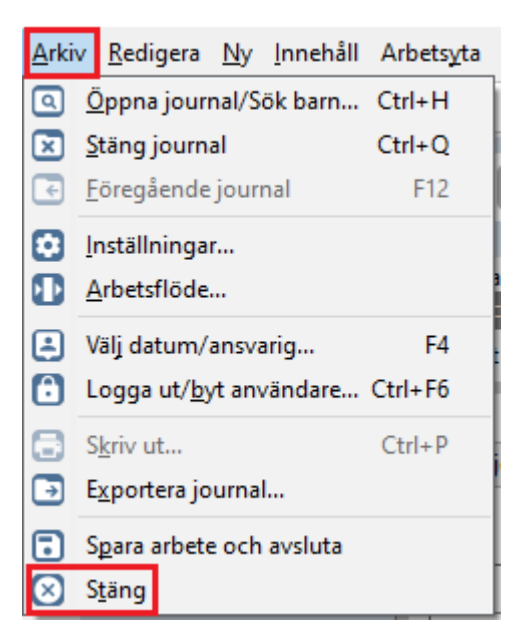